# 61A Lecture 6

Friday, September 13

#### Announcements

- Homework 2 due Tuesday 9/17 @ 11:59pm
- Project 2 due Thursday 9/19 @ 11:59pm

• Optional Guerrilla section next Monday for students to master higher-order functions

Organized by Andrew Huang and the readers

Work in a group on a problem until everyone in the group understands the solution

• Midterm 1 on Monday 9/23 from 7pm to 9pm

Details and review materials will be posted early next week

There will be a web form for students who cannot attend due to a conflict

# Lambda Expressions

(Demo)

#### Lambda Expressions

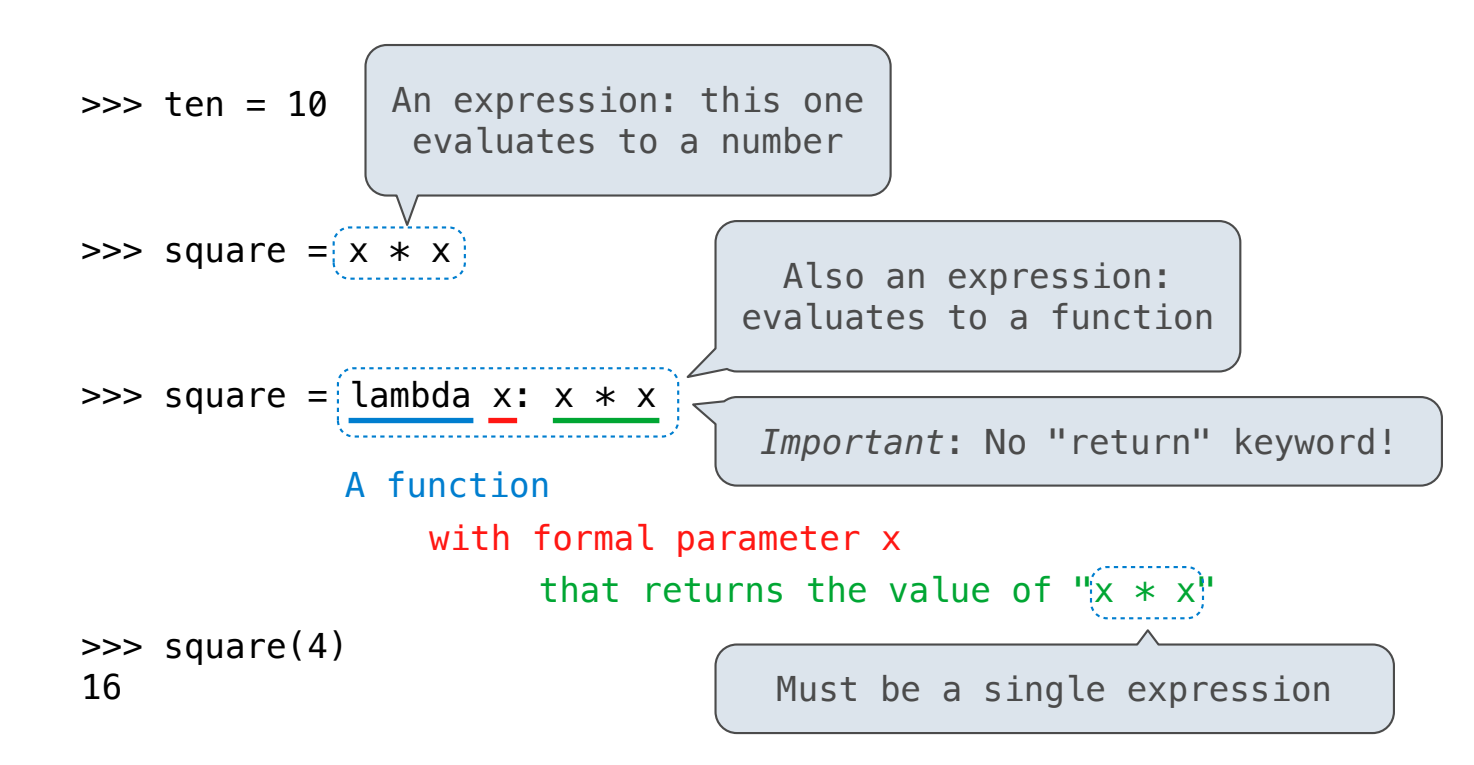

Lambda expressions are not common in Python, but important in general

Lambda expressions in Python cannot contain statements at all!

## Lambda Expressions Versus Def Statements

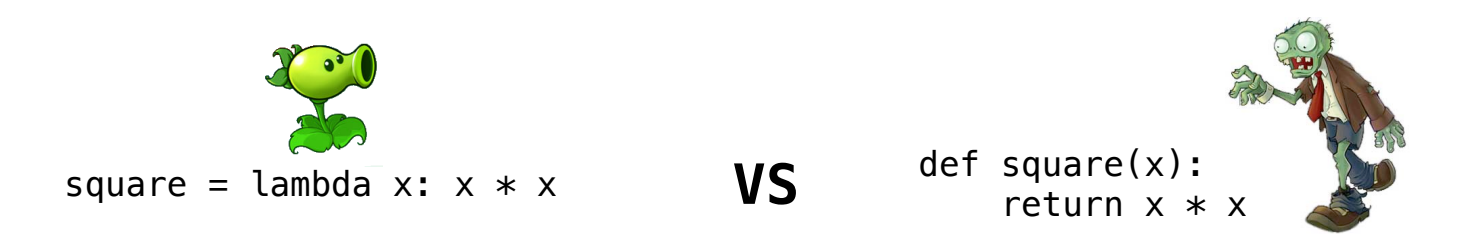

- Both create a function with the same domain, range, and behavior.
- Both functions have as their parent the environment in which they were defined.
- Both bind that function to the name **square**.
- Only the **def** statement gives the function an intrinsic name.

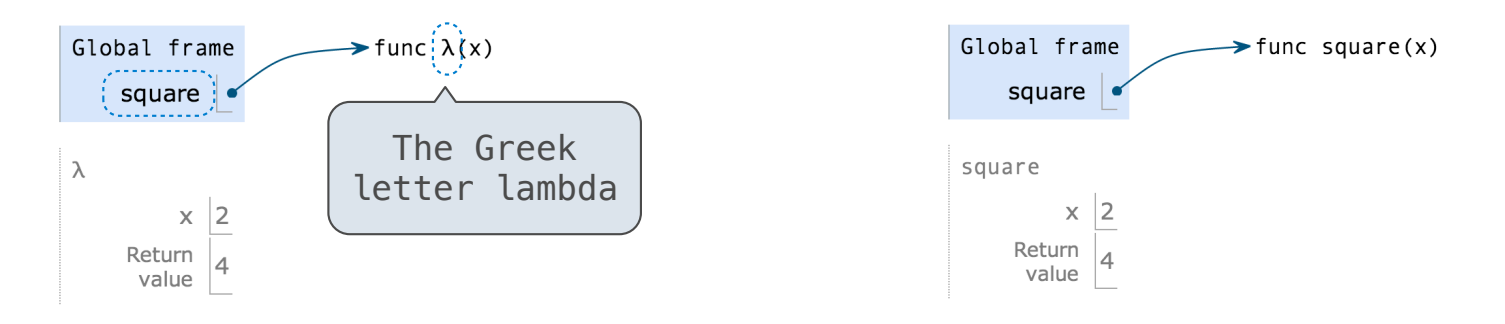

Example: http://goo.gl/XH54uE

**Currying** 

## Function Currying

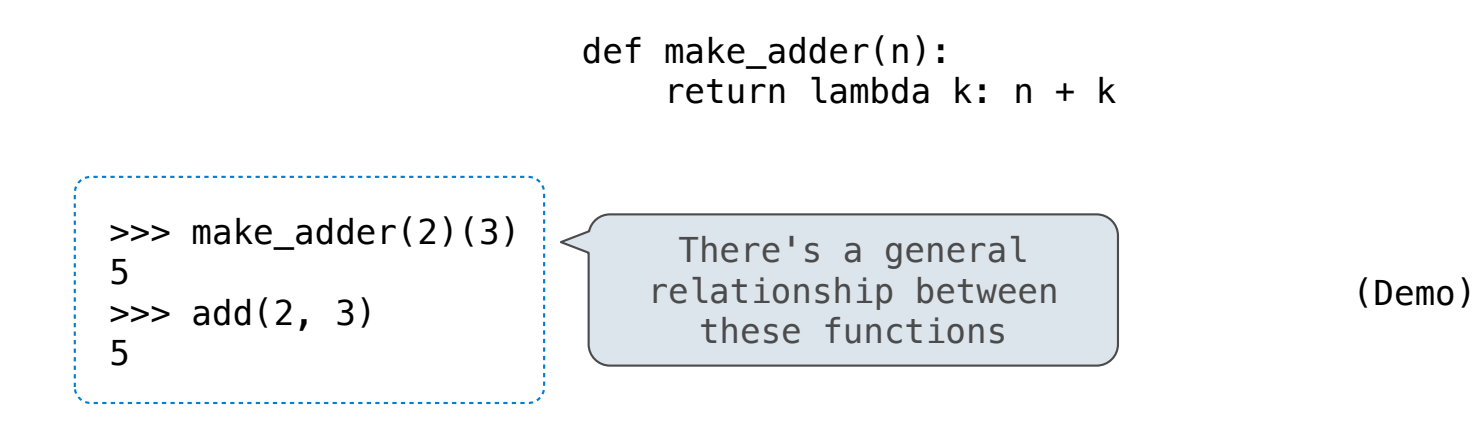

**Currying:** Transforming a multi-argument function into a single-argument, higher-order function.

Currying was discovered by Moses Schönfinkel and re-discovered by Haskell Curry.

Schönfinkeling?

Newton's Method

### Newton's Method Background

Quickly finds accurate approximations to zeroes of differentiable functions!

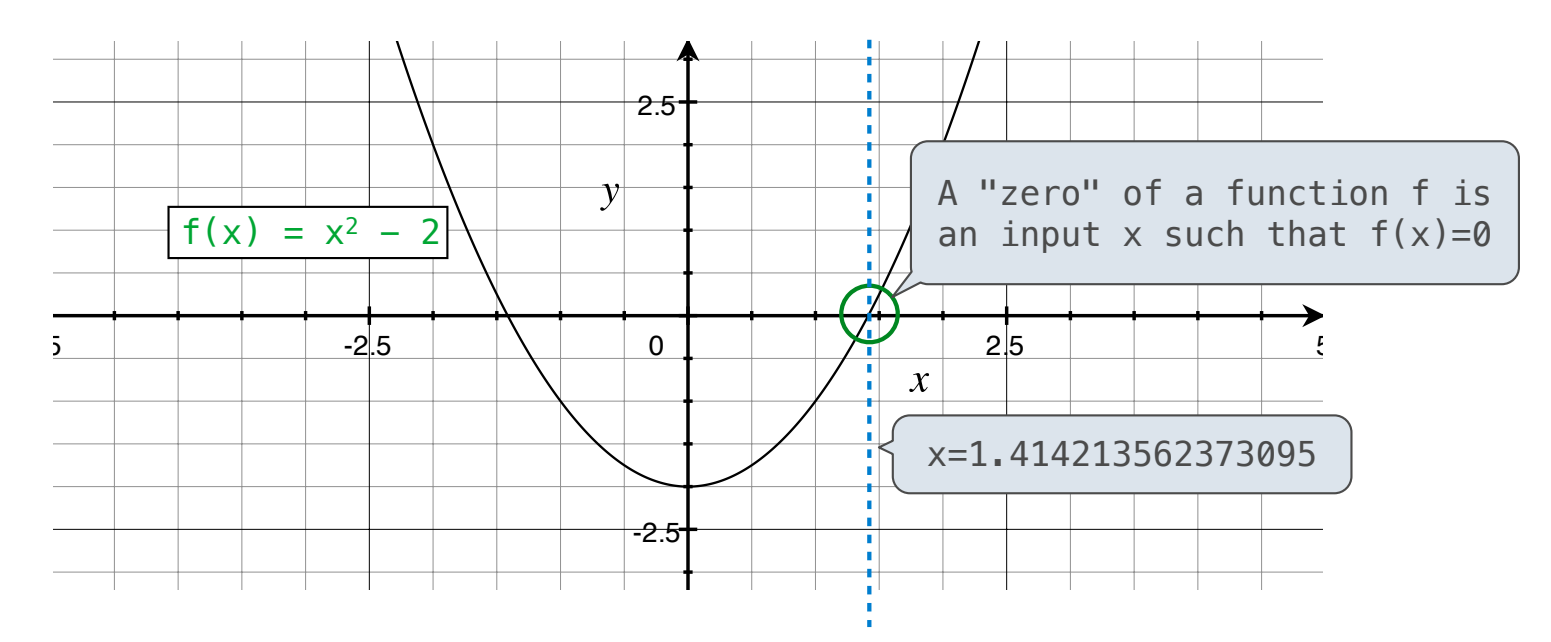

Application: a method for computing square roots, cube roots, etc.

The positive zero of  $f(x) = x^2 - a$  is  $\sqrt{a}$ . (We're solving the equation  $x^2 = a$ .)

9

### Newton's Method

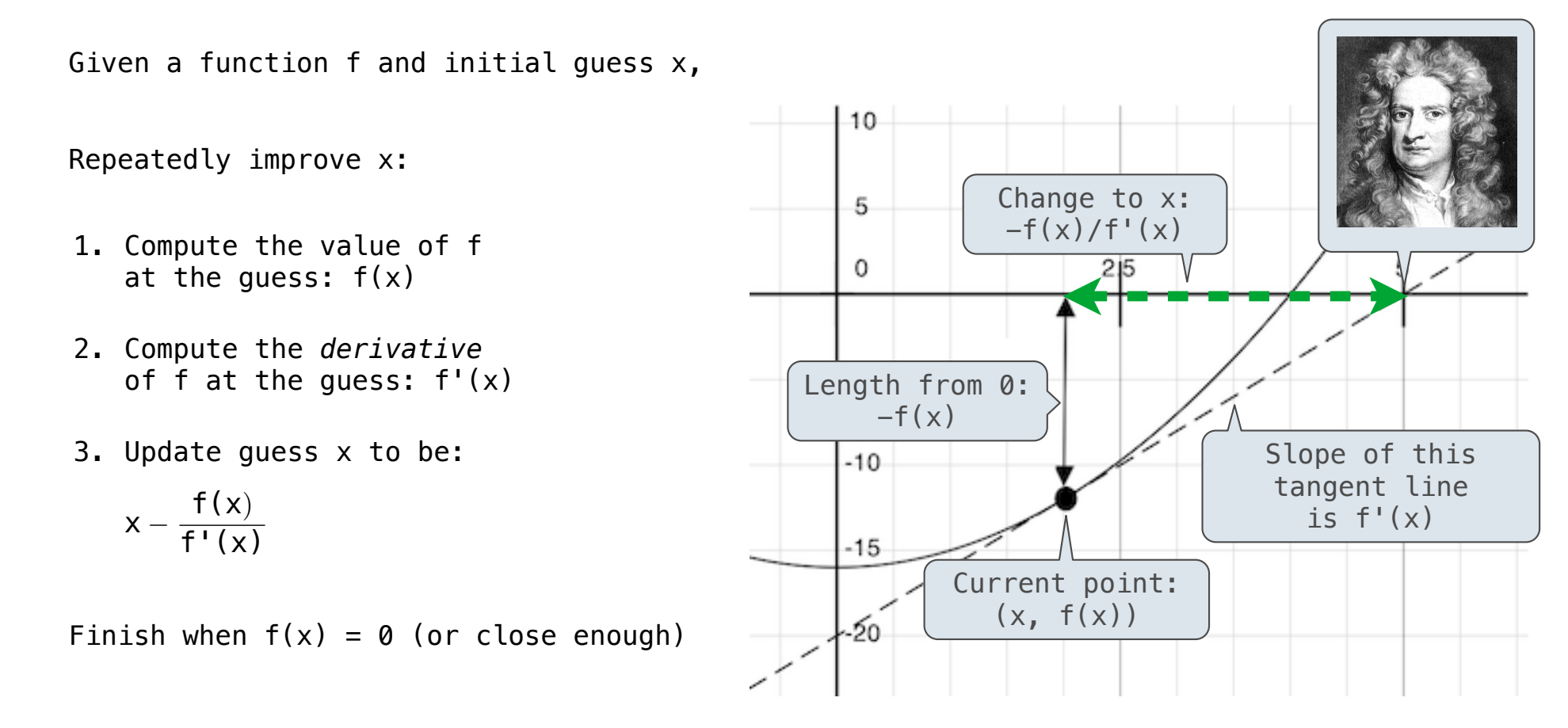

#### Using Newton's Method

How to find the **square root** of 2?

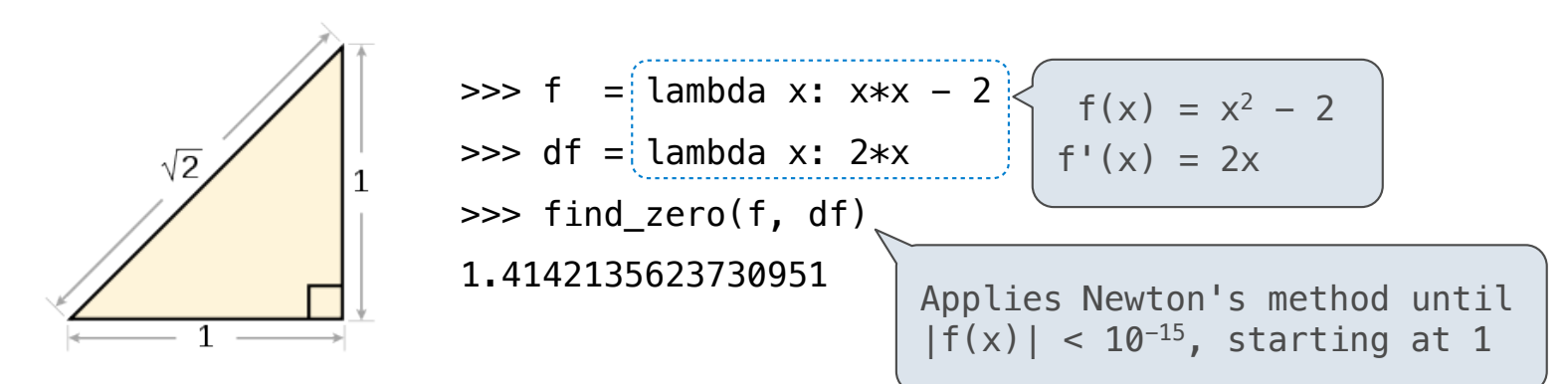

How to find the **cube root** of 729?

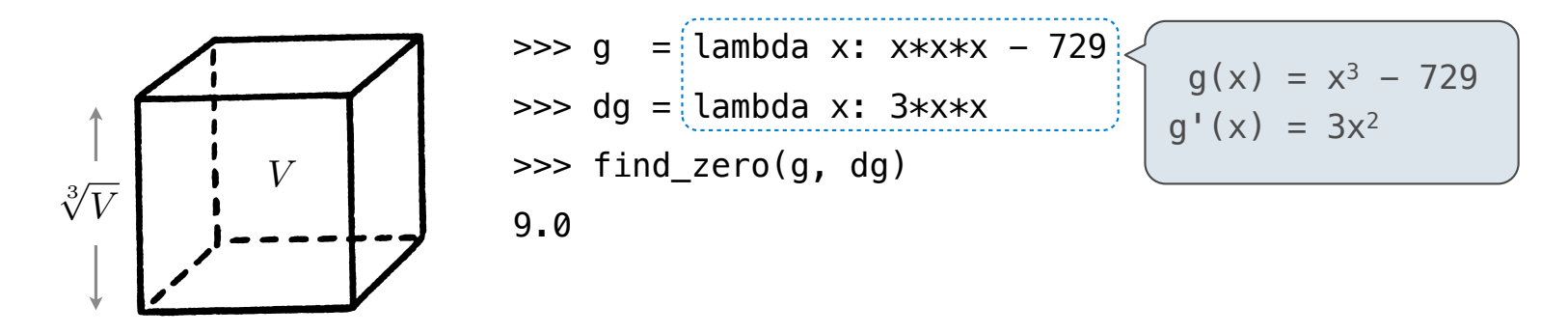

11

Iterative Improvement

### Special Case: Square Roots

How to compute square\_root(a)

**Idea:** Iteratively refine a guess x about the square root of a

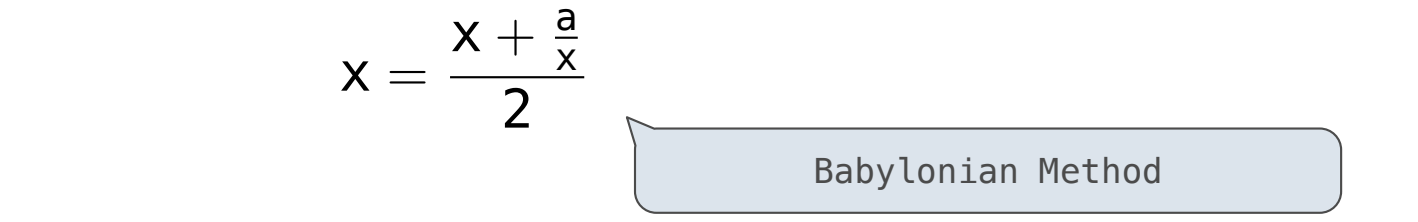

#### **Implementation questions:**

**Update:**

What *guess* should start the computation?

How do we know when we are finished?

### Special Case: Cube Roots

How to compute cube\_root(a)

**Idea:** Iteratively refine a guess x about the cube root of a

#### **Update:**

$$
x=\frac{2\cdot x+\frac{a}{x^2}}{3}
$$

#### **Implementation questions:**

What *guess* should start the computation?

How do we know when we are finished?

Implementing Newton's Method

(Demo)